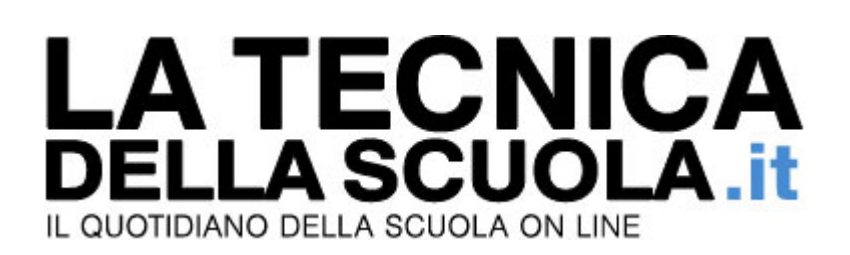

## **Matteo Salvini ministro-pedagogista: "Un paio di ceffoni potrebbero servire"**

Di **Reginaldo Palermo** - 29/10/2018

Commentando un fatto di cronaca di cui anche **la nostra testata ha dato notizia**, il vicepresidente Matteo Salvini si è lasciato andare ad un commento molto preciso: "In certi casi i genitori dovrebbero usare anche qualche ceffone".

Ora, senza nulla togliere all'autorevolezza di una delle più alte cariche dello Stato, ci permettiamo di esprimere qualche dubbio sulla opportunità di simili esternazioni. Non intendiamo certamente mettere in discussione il diritto-dovere di Salvini, e di ogni altro esponente del Governo, di intervenire su questioni di natura politica: in materia di migranti, ordine pubblico, organizzazione delle forze dell'ordine Matteo Salvini è assolutamente legittimato a "dettare la linea politica" e a impartire disposizioni alle amministrazioni che devono portare in esecuzione la volontà politica del Governo. Ma ci permettiamo di dissentire nettamente da questa "invasione di campo" del vicepresidente in una materia che è squisitamente educativa e pedagogica.

Va detto chiaramente, senza nessuna esitazione, che neppure il consenso del 30% del corpo elettorale dà diritto a Salvini o ad altri ti intervenire su questioni che dovrebbero essere oggetto di studi, ricerche e dibattito culturale e scientifico: il vice-premier conosce studi che dimostrano che i bambini che ricevono schiaffi siano migliori (o peggiori) degli altri?

Ci sia permesso un modesto suggerimento: i cittadini vorrebbero che chi governa lavorasse per affrontare e risolvere i molti problemi del Paese e quindi Salvini non dovrebbe occuparsi di pedagogia e di psicologia dell'età evolutiva. Faccia, possibilmente bene, il Ministro degli Interni e sicuramente gli italiani gliene saranno grati.